## Package 'peermodels'

October 14, 2022

Title Client-Side R API Wrapper for Peer Models Network Model Repository

Version 0.10.3

Description Enables direct cloud access to health care decision models hosted on the PRISM server of the Peer Models Network.

**Depends** R  $(>= 3.6.0)$ 

License GPL-3

Encoding UTF-8

URL <https://www.peermodelsnetwork.com>

Imports jsonlite, httr, curl, httr2, stringr

RoxygenNote 7.1.2

NeedsCompilation no

Author amin adibi [aut, cre], Mohsen Sadatsafavi [aut, cph]

Maintainer amin adibi <adibi@alumni.ubc.ca>

Repository CRAN

Date/Publication 2022-02-25 12:10:02 UTC

## R topics documented:

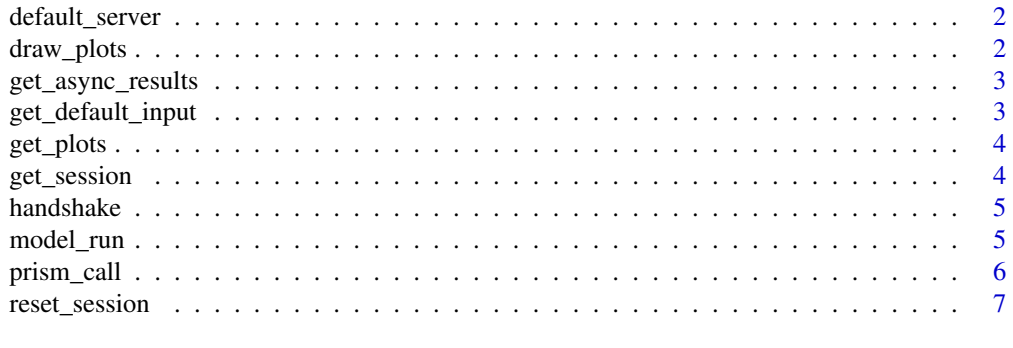

**Index** [8](#page-7-0) **8** 

<span id="page-1-0"></span>

## Description

Returns the default server path for PRISM server

#### Usage

default\_server()

#### Value

the default server path for PRISM server

draw\_plots *draws plots generated by the model in R Session*

## Description

draws plots generated by the model in R Session

#### Usage

```
draw_plots(plot_number = NULL)
```
#### Arguments

plot\_number the number of the plot to be rendered

## Value

graphical object in R

## <span id="page-2-0"></span>Description

Retrieves async results

## Usage

```
get_async_results(
 model_name = NULL,
 token = NULL,
 api_key = NULL,
  server = NULL
)
```
## Arguments

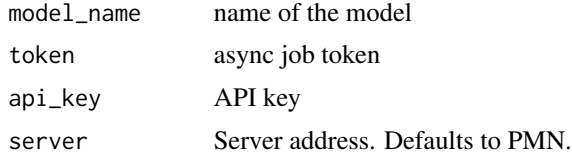

#### Value

processed (from JSON to R object result of the call)

get\_default\_input *Returns default PRISM model input*

## Description

Returns default PRISM model input

#### Usage

```
get_default_input(model_name = NULL, api_key = NULL, server = NULL)
```
#### Arguments

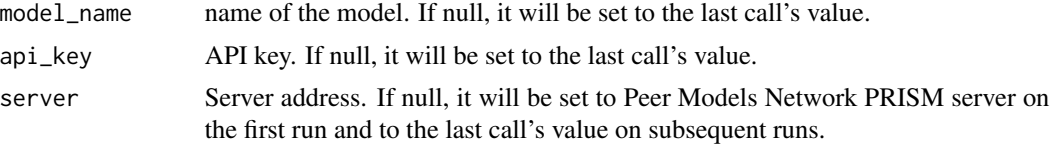

## <span id="page-3-0"></span>Value

default model inputs, which can be changed and submitted to the model for a different run.

## Examples

```
## Not run:
sample_input <- get_default_input(model_name = "accept", api_key = "YOUR_API_KEY")
## End(Not run)
```
get\_plots *Retrieves plots generated by the model in R Session*

## Description

Retrieves plots generated by the model in R Session

#### Usage

get\_plots()

#### Value

URL of plots

get\_session *returns session info*

## Description

returns session info

#### Usage

get\_session()

#### Value

returns current session variables

<span id="page-4-0"></span>

## Description

checks to see if a model is available on the cloud server

## Usage

```
handshake(model_name, server = default_server())
```
## Arguments

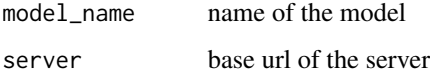

#### Value

TRUE if model is available on the server, FALSE otherwise

## Examples

handshake("accept")

model\_run *Executes PRISM model*

## Description

Executes PRISM model

#### Usage

```
model_run(
  model_name = NULL,
  model_input = NULL,
  api_key = NULL,
  server = NULL,
  async = FALSE,
  email_address = NULL
\mathcal{L}
```
## <span id="page-5-0"></span>Arguments

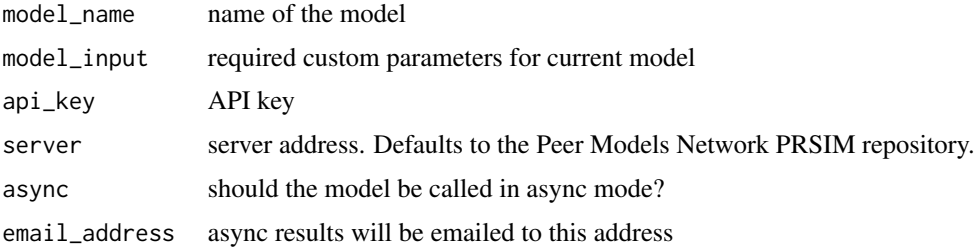

## Value

0 for success and 1 for error

## Examples

```
## Not run:
sample_input <- get_default_input(model_name = "epic", api_key = "YOUR_API_KEY")
sample_input$global_parameters.time_horizon <- 15
model_run ("epic", model_input = sample_input)
```
## End(Not run)

prism\_call *Generic call to PRISM server*

## Description

Generic call to PRISM server

## Usage

```
prism_call(func, base_url, api_key = NULL, ...)
```
## Arguments

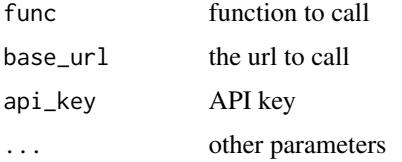

## Value

processed (from JSON to R object result of the call)

<span id="page-6-0"></span>reset\_session *resets session info and clears stored environmental variables such as API keys and server address.*

## Description

resets session info and clears stored environmental variables such as API keys and server address.

## Usage

reset\_session()

# <span id="page-7-0"></span>Index

default\_server, [2](#page-1-0) draw\_plots, [2](#page-1-0) get\_async\_results, [3](#page-2-0) get\_default\_input, [3](#page-2-0) get\_plots, [4](#page-3-0) get\_session, [4](#page-3-0) handshake, [5](#page-4-0) model\_run, [5](#page-4-0) prism\_call, [6](#page-5-0)

reset\_session, [7](#page-6-0)